Fall 2017 EE 313 Linear Systems and Signals Prof. Evans

Homework #2

#### *Fourier Series*

Assigned on Friday, September 8, 2017 Due on Friday, September 15, 2017, by 12:30 pm via Canvas submission

*Late homework will not be accepted*.

*Reading*: McClellan, Schafer and Yoder, *Signal Processing First*, 2003, Sec 3.1 to 3.8. Companion Web site with demos and other supplemental information: http://dspfirst.gatech.edu/ Web site contains solutions to selected homework problems from *DSP First*.

Office hours for Ms. Ghosh and Prof. Evans follow, as well as Prof. Evans' coffee hours on Friday. Please note that Prof. Evans' office hours on Tuesday will start at 2:30pm instead of 2:00pm.

Location of TA office hours and Ms. Ghosh's e-mail address are given on Canvas at

https://cluster34-files.instructure.com/courses/1017~1202937/files/1017~42941474/course%20files/signals/homework/homework1.pdf

and you must already be logged into Canvas at canvas.utexas.edu for the above link to work

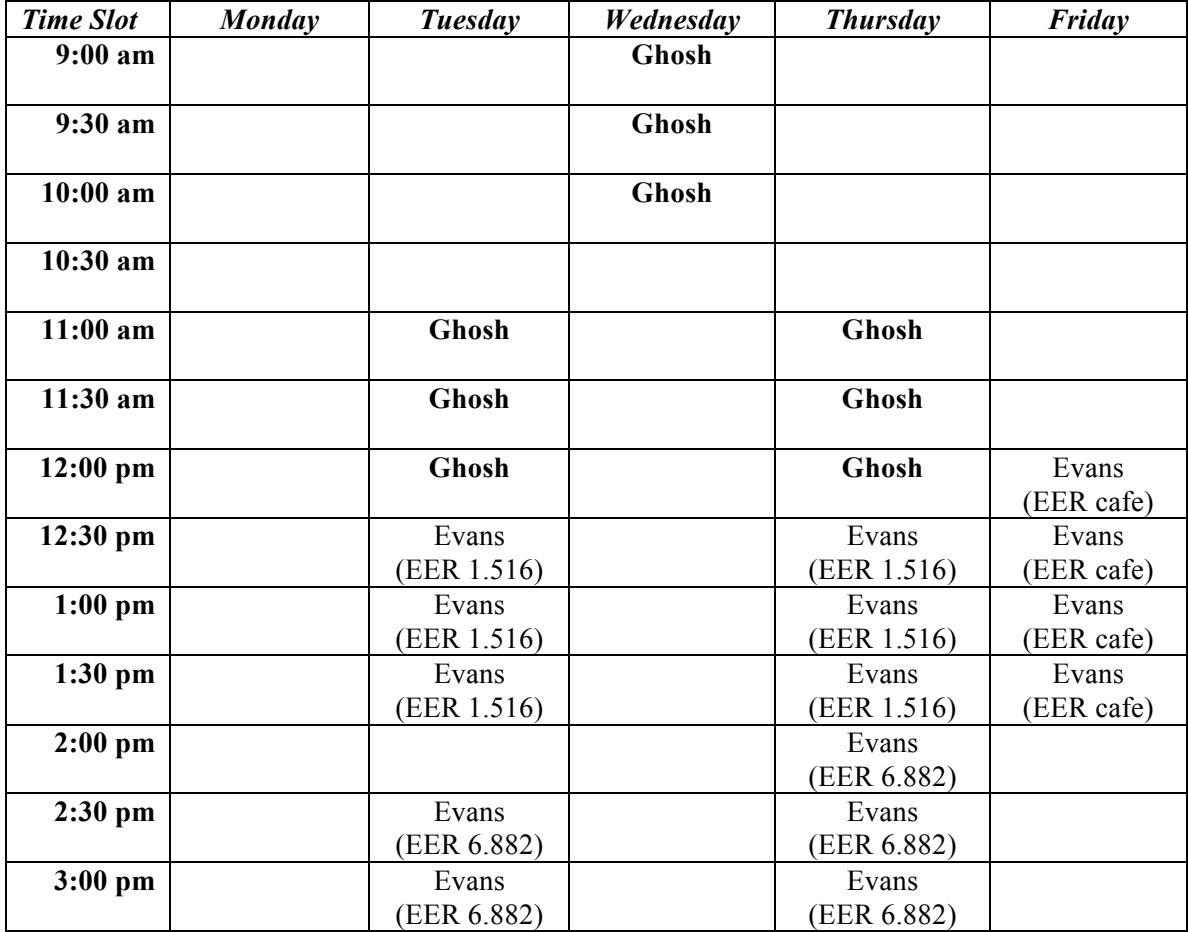

#### **1. Fourier Synthesis. 22 points.**

*Signal Processing First*, problem P-3.5, page 65

## **2. Periodic Rectangular Pulse Train. 27 points.**

*Signal Processing First*, problem P-3.15, page 68

Also please complete the following part:

(c) Let  $T_0 = 1 / f_0$  where  $f_0 = 440$  Hz. Write MATLAB code to play  $x(t)$  as an audio signal for 3 seconds. How does the sound compare to  $cos(2 \pi f_0 t)$  played for 3 seconds? Please submit the MATLAB code that you have written.

# **3. Chirp Signal. 24 points.**

*Signal Processing First*, problem P-3.17, page 68

Also please complete the following part:

(d) Write MATLAB code to play  $y(t) = \text{Re}\lbrace e^{j(800\pi t^2 + 540\pi t + 260\pi)}\rbrace$  as an audio signal. Describe what you hear. Please submit the MATLAB code that you have written.

### **4. Audio Effects. 27 points.**

Consider the signal  $x(t) = cos(2 \pi f_0 t)$  where  $f_0 = 440$  Hz which an 'A' note on the Western scale.

Write MATLAB code to implement the following audio effects:

- (a)  $y(t) = x(t) \cos(2 \pi f_1 t)$  where  $f_1 = 220$  Hz.
- (b)  $y(t) = x^2(t)$
- (c)  $y(t) = x^3(t)$

For each part, give a mathematical analysis to determine what frequencies are present in  $y(t)$  and play  $y(t)$  as an audio signal and describe what you hear vs.  $x(t)$ .

Note that in part (b),  $y(t)$  will have a DC value. You can either remove the DC value from  $y(t)$  and play the resulting signal with the sound command, or simply play  $y(t)$  using the soundsc command. To remove the DC (average) value from vector  $\sin MATLAB$ , use  $\sin \theta$  – mean(sig).

Please submit the MATLAB code that you have written.

NOTE: In your solutions, please put all work for problem 1 together, then all work for problem 2 together, etc.

As stated on the course descriptor, "Discussion of homework questions is encouraged. Please be sure to submit your own independent homework solution."